**Name: Date: Class:**

## **Python Conditionals Post-Assessment**

1. Here is a simple if statement with a typo. This code checks if a number is odd. However, there is a typo in the code. Can you find the typo and fix it?

```
def is even(number):
  if number % 2 == 0:
     return True
   else:
     return False
print(is_even(3))
```
2. Here is an if statement with a logic error. This code checks if a number is greater than or equal to 10. Can you find the logic error and fix it?

```
def is greater than or equal to 10(number):
   if number > 10:
     return True
   else:
     return False
print(is greater than or equal to 10(9))
```
3. Here is an if statement with a runtime error. This code checks if a number is divisible by 5. Can you find the runtime error and fix it?

```
def is divisible by 5(number):
  if number % = 5 == 0:
     return True
   else:
     return False
```
print(is divisible by 5("hello"))

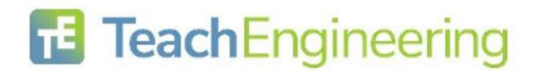

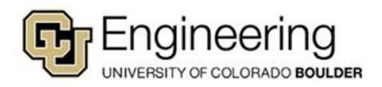